# **Vollständig digital Bis zum Abschluss**

**Alle Fakten zu AKMS kurz und bündig**

**Jetzt digital durchstarten. Unsere Allianz Kranken Maklersoftware (AKMS) unterstützt Sie im Kundengespräch von der Beratung bis zum Abschluss. Berechnen Sie in Sekundenschnelle ein erstes Angebot für Ihren Kunden.** 

**Anschließend können Sie den vollständig ausgefüllten Antrag direkt papierlos übermitteln – auch mit elektronischer Unterschrift.** 

#### **Was zeichnet AKMS aus?**

- Intuitive Bedienung und dynamische Benutzerführung mit Pflichtfeldern und Hilfetexten statt eines unübersichtlichen Papierantrags
- Einfache Tarifierung: mit nur zwei Angaben zum Vorschlag
- Produktbezogener Antragsdialog – auch für Kollektivrahmen-, Gruppenverträge sowie Ärztetarife
- Vollständige und VVGkonforme Antragserstellung: keine vergessenen Angaben und formellen Nachbearbeitungen
- Datenschutzkonformer Antragsversand
- Schnellere Policierung durch Dunkelverarbeitung (keine Rückfragen durch den Innendienst)
- 90-Tage-Vorgangsverwaltung: alle Angebote und Anträge auf einen Blick
- Elektronische Unterschrift
- Personalisierbarer Briefkopf und Freifeld für Ihre Notizen

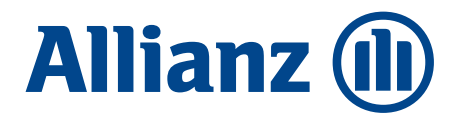

## **Alle Schritte auf einen Blick: Von der Tarifberechnung bis zum Abschluss**

### **1. Sekundenschnelle, individuelle Tarifberechnung**

- Um die Tarifierung zu nutzen, reichen zwei Eingaben: das Geburtsdatum und die ausgeübte Tätigkeit.
- Auf Basis des eingegebenen Geburtsdatums werden anhand der im System hinterlegten Verkaufsrichtlinien alle in Frage kommenden Tarife dynamisch angezeigt. Optionale Tarife werden automatisch mitberechnet und kompakt auf einer Seite dargestellt.
- Die genauen Leistungsinformationen zu jedem Tarif bzw. jeder Tarifoption können direkt in Kurz- oder Langversion aufgerufen werden.

### **2. Angebote erstellen, speichern, aufrufen, verwalten und weiterleiten**

- AKMS hilft durch intelligente Steuerung und Funktionen aktiv bei der Befüllung Ihres versandfertigen Angebotes mit: Farbig hinterlegte Felder und Hinweise führen durch den Antragsdialog, die automatische Adressprüfung gewährleistet eine korrekte Eingabe und die "Auto-Vervollständigungs-Funktion" erspart Ihnen doppelte Eingaben.
- In der Vorgangsverwaltung können Sie Ihre Angebote jederzeit bis zu 90 Tage speichern, nachverfolgen, bearbeiten, kopieren und weiterleiten.
- Verfolgen Sie den aktuellen Status direkt in der Vorgangsverwaltung bis hin zum Vertrag.
- Nutzen Sie das exklusive Angebot unserer Service Zentrale, indem Sie sich Vorschläge bereits vorbereitet in Ihrer Vorgangsverwaltung zur Verfügung stellen lassen. Sie können das Angebot jederzeit

#### **3. Einfach papierlos mit eSign zum Abschluss**

ändern oder ergänzen.

- Ihr Kunde möchte gerne abschließen? Dann haben Sie die Möglichkeit, dank der elektronischen Unterschrift den Antrag komplett papierlos zu übermitteln.
- Für die elektronische Unterschrift benötigen Sie nur ein Smartphone, Tablett oder einen Laptop mit Touchscreen, auf dem der Kunde z.B. mit dem Finger unterschreiben kann.
- Die Übermittlung der Unterschrift ist über die kostenlose App "inSign", per Mail oder SMS möglich.

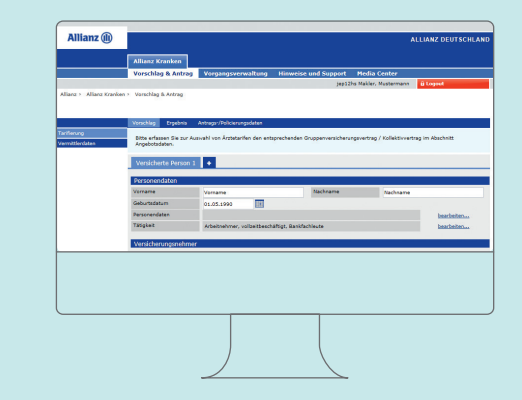

**1.**

**2.**

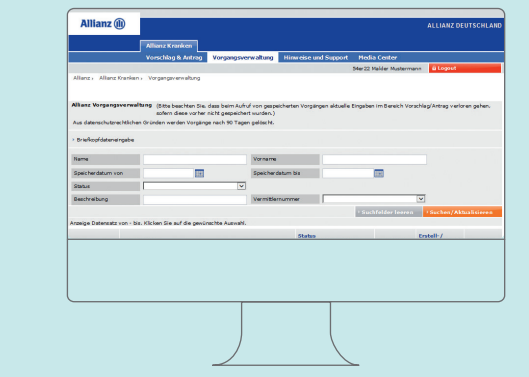

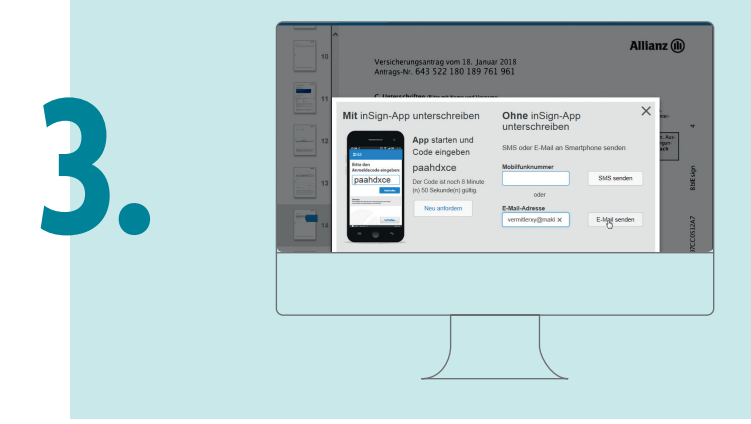

#### **Nutzungsvoraussetzungen**

Reversierung bei der Allianz für Log-in mit Vermittlernummer im Online-Rechner. Bei Log-in mit Maklerportal-Zugangsdaten erhalten Sie zusätzlich Zugriff auf die Vorgangsverwaltung und die elektronische Unterschrift.

Sie besitzen noch keinen Maklerportal-Benutzerschlüssel mit Passwort? Dann fordern Sie ein Freischaltungsformular über maklerportal@allianz.de an oder wenden Sie sich direkt an Ihren Maklerbetreuer.

#### **Kontakt**

Bei technischen Problemen hilft die Hotline (Tel.: 0800 2223557 oder zviss.makler@allianz.de). Bei speziellen Fragestellungen wenden Sie sich bitte an Ihren Maklerbetreuer.